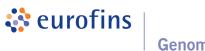

Genomics

## Data Analysis Report: Variant Analysis v2.4

Project / Study: EF-DEMO

Date: February 19, 2019

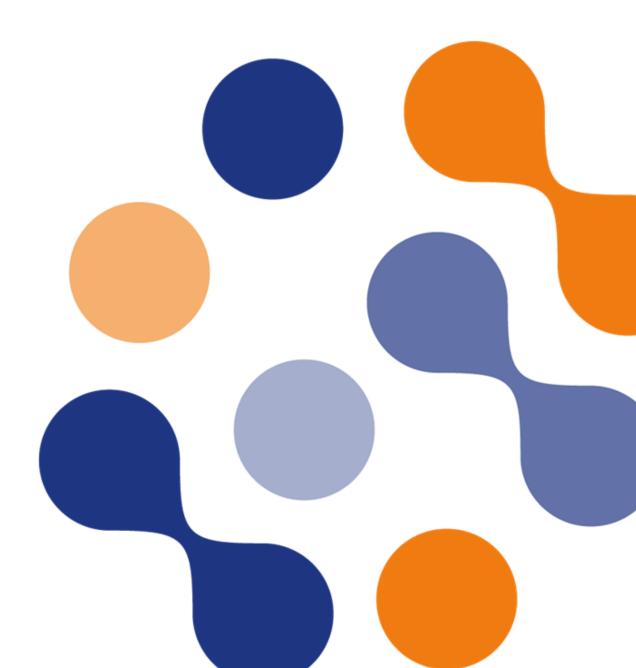

# **Table of Contents**

| 1  | Analysis workflow                                                                                                   | 1                       |
|----|----------------------------------------------------------------------------------------------------|-------------------------|
| 2  | Reference Database                                                                                                  | 2                       |
| 3  | Results   3.1 Sequence Cleaning   3.2 Mapping and Alignment Processing   3.3 Coverage Report   3.4 Variant Analysis | <b>3</b><br>3<br>5<br>6 |
| 4  | Deliverables                                                                                                    | 7                       |
| 5  | Formats                                                                                                    | 8                       |
| 6  | FAQ                                                                                                    | 9                       |
| 7  | Bibliography                                                                                                    | 10                      |
| Ap | ppendix A Sequence Data Used                                                                                        | 11                      |
| Ap | ppendix B Relevant Programs                                                                                         | 12                      |
| Ap | ppendix C Tables                                                                                                    | 13                      |

## 1 Analysis workflow

The schematic diagram of the data analysis steps that have been performed is shown in figure 1.

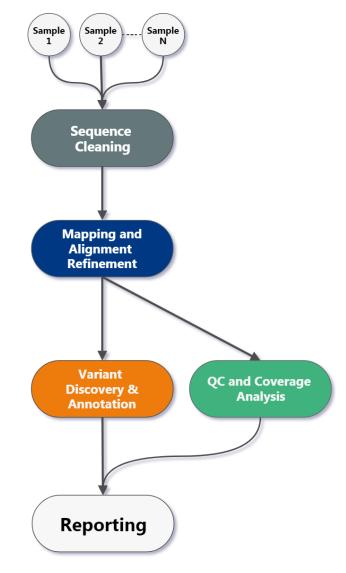

Figure 1: Variant Analysis v2.4 Workflow

## 2 Reference Database

Table 1: Information about the reference database.

| Description      |
|------------------|
| Escherichia coli |
| ecok12.30        |
| Ensembl          |
| 4.641 MB         |
| 1                |
|                  |

Table 2: Information about additional reference data used.

| Туре       | Version | Source  |
|------------|---------|---------|
| Annotation | 30      | Ensembl |

## 3 Results

In total, 1 sample has been analysed. Please see table 11 in the appendix for details.

#### 3.1 Sequence Cleaning

To improve subsequent analyses, a sequence cleaning was performed. First, sequencing adapter sequence that may be contained in reads due to read-through of short fragments is removed. Then, using a sliding window approach, bases with low quality are removed from the 3' and 5' ends. Bases are removed if the average phred quality is below 15. Finally, clipped reads were discarded if they were shorter than 36 bp. Only high quality mate pairs (i. e. both forward and reverse read passed cleaning) were used for the next analysis step.

Detailed cleaning metrics for each sample can be found in file \*.cleaning\_metrics.tsv (see Deliverables, chapter 4)

Table 3: Sequence cleaning metrics.

| No. | Sample | Total Reads | LQ Reads       | Single Reads   | HQ Reads          |
|-----|--------|-------------|----------------|----------------|-------------------|
| 1   | DH1    | 9,261,414   | 550,402 (5.9%) | 524,882 (5.7%) | 8,186,130 (88.4%) |

Total Reads: Total number of sequence reads analysed for each sample.

LQ Reads: Number (percentage) of discarded low quality reads.

Single Reads: Number (percentage) of high quality reads that lost their (low quality) mate during cleaning. HQ Reads: Number (percentage) of high quality reads used for further analysis (always mate pairs).

#### 3.2 Mapping and Alignment Processing

Mapping to the reference sequence / database is done using BWA[1] with default parameters. Please note that the mapping efficiency depends on the accuracy of the reference and the quality of sequence reads. Reads are then classified according to the following categories:

- Mapped: Reads mapped to reference.
- Unique: Reads mapped to exactly one site on the reference.
- Non-unique: Reads mapped to more than one site on the reference.
- Singletons: Mapped reads with unmapped mates.
- Cross-Contig: Mapped reads with mates mapped to a different contig / chromosome.

For targeted sequencing (e. g. exome sequencing, amplicon panels), the targeted regions are subregions of the reference sequence. For whole genome sequencing, the target region is the full reference sequence. Unmapped reads, non-unique reads, singletons, cross-contig reads, and off-target reads are discarded. Only uniquely mapped reads are processed further.

Remaining reads are deduplicated using sambamba[2] in order to remove the artificial coverage caused by the PCR amplification step during the library preparation and / or sequencing. If a read maps to the same genomic location and has the same orientation as another already mapped read, the reads are considered as duplicates. For paired-end data, all mates of compared pairs have to fulfill the criteria in order to be designated as PCR duplicates. One copy of the duplicated reads is kept for futher analyses, the others are discarded.

As a next step, a base quality recalibration is performed to improve the base quality scores of reads. A base quality score represents the probability of a particular base mismatching the reference genome. After recalibration, quality scores are more accurate in that they are closer to the true probability of a mismatch. This process is achieved by analysing the covariation among several different features of a base. The reported quality score, sequencing cycle, and sequencing context are considered for this step. Base quality recalibration is done using GATK[3, 4] modules.

Detailed alignment metrics for each sample can be found in file \*.alignment\_metrics.tsv. (see Deliverables, chapter 4).

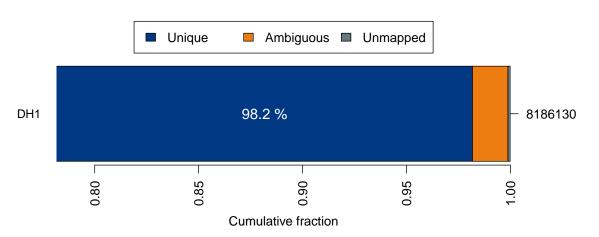

Figure 2: Summary of alignment results. For each sample, the fraction of uniquely mapped, non-uniquely mapped (ambiguous) and unmapped reads relative to the total number of reads per sample (right y-axis) is shown.

Table 4: Mapped read metrics observed per sample. Percentage of reads in category **Unique** is calculated based on the number of reads mapping to entire reference. Percentage of reads in category **Deduplicated** (reads without duplicates) is calculated based on the number of reads maped uniquely.

| No. | Sample | Mapped HQ Reads    | Unique             | Deduplicated       |
|-----|--------|--------------------|--------------------|--------------------|
| 1   | DH1    | 8,176,655 (99.88%) | 8,036,658 (98.29%) | 7,978,599 (99.52%) |

#### 3.3 Coverage Report

The coverage plot shows the base coverage distribution of the aligned data. Depth of coverage is plotted on X-axis and the percentage of the respective reference covered is plotted on Y-axis. The shape of the curve indicates the uniformity of the reference coverage in the samples analysed.

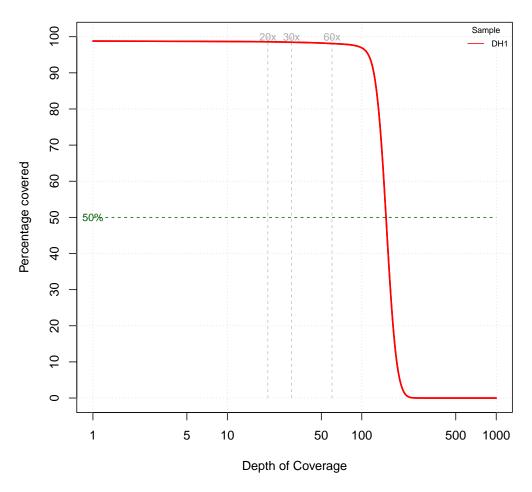

#### **Coverage Distribution**

Figure 3: Coverage plot (excluding duplicated fragments).

Table 5: Depth of coverage summary (excluding duplicated fragments).

|        | target co   | overage     |      | % o  | of targe | et cove | ered w | ith at | least |      |
|--------|-------------|-------------|------|------|----------|---------|--------|--------|-------|------|
| sample | total bases | average (x) | 2x   | 5x   | 10x      | 20x     | 30x    | 60x    | 90x   | 120x |
| DH1    | 694.66 MB   | 149.66      | 98.8 | 98.7 | 98.7     | 98.6    | 98.5   | 98.1   | 97.5  | 91.8 |

#### 3.4 Variant Analysis

The SNP and InDel calling is done using GATK's Haplotype Caller[3, 4]. Variants detected are annotated based on their gene context using snpEff[5]. The available annotations and their description are detailed in tables 16 and 17. More information about annotations produced by snpEff can be found here. Several metrics that are used to evaluate the quality of a variant, are annotated using GATK's Variant Annotator module.

Customised filters are applied to the variants to filter false positive variants using GATK's Variant Filtration module. Filters used are described in tables 18 and 19. In this step, variants are classified as PASSED or FILTER\_NAME (failed).

# Please note that the variants are NOT VALIDATED and are provided as they are reported from the programs mentioned above. Therefore it is highly recommended to inspect the variants thoroughly and validate using alternative methods.

The complete list of variants is contained in the delivery package (see Deliverables, chapter 4) in the corresponding VCF and CSV files. The file formats are described in tables 14 and 15. The detected variants (SNP and InDels) are summarised in the following table(s).

Table 6: Variant metrics for all samples.

| No. | Sample | Total | Passed | SNP | InDel | Known | Unknown |
|-----|--------|-------|--------|-----|-------|-------|---------|
| 1   | DH1    | 308   | 265    | 247 | 18    | 0     | 265     |

Table 7: Variant annotations for all samples.

| No. | Sample | Passed | Missense | Nonsense | Silent |
|-----|--------|--------|----------|----------|--------|
| 1   | DH1    | 265    | 139      | 10       | 65     |

## 4 Deliverables

| File                                | Format | Program To Open File |
|-------------------------------------|--------|----------------------|
| PROJECT.Variant_Analysis_Report.pdf | PDF    | PDF reader           |
| PROJECT.alignment_metrics.tsv       | TSV    | Spreadsheet Editor   |
| PROJECT.cleaning_metrics.tsv        | TSV    | Spreadsheet Editor   |
| SAMPLE.alignment.bam                | BAM    | IGV, Tablet          |
| SAMPLE.alignment.bam.bai            | BAI    | None                 |
| SAMPLE.snpEff_genes.txt             | TXT    | Text Editor          |
| SAMPLE.snpEff_summary.csv           | CSV    | Spreadsheet Editor   |
| SAMPLE.snpEff_summary.html          | HTML   | Web Browser          |
| SAMPLE.variants.csv                 | CSV    | Spreadsheet Editor   |
| SAMPLE.variants.vcf                 | VCF    | Text Editor          |

Table 8: List of delivered files, format and recommended programs to access the data.

Table 9: Short descriptions of file contents.

| File                              | Description                                                                                                    |
|-----------------------------------|----------------------------------------------------------------------------------------------------|
| PROJECT.Variant_Analysis_         | This report.                                                                                                    |
| Report.pdf                        |                                                                                                    |
| PROJECT.alignment_<br>metrics.tsv | This file contains various alignment metrics.                                                                                                    |
| PROJECT.cleaning_metrics.tsv      | This file contains various sequence cleaning metrics.                                                                                                    |
| SAMPLE.alignment.bam              | Contains quality cleaned, mapped, filtered, and deduplicated reads in BAM format. This file is used for variant calling.                                                                                                    |
| SAMPLE.alignment.bam.bai          | The index file associated with SAMPLE.alignment.bam.                                                                                                    |
| SAMPLE.snpEff_genes.txt           | A per-gene summary of variant types.                                                                                                    |
| SAMPLE.snpEff_summary.csv         | A comma separated representation of the SAMPLE.snpEff_<br>summary.html file for further processing.                                                                                                    |
| SAMPLE.snpEff_summary.html        | This file contains overall statistics of the snpEff run. These include quality and coverage histograms, distributions of variants accross chromosomes, classifications of variants to various types, etc. You can find a detailed description here. |
| SAMPLE.variants.csv               | This file contains all identified variants of an individual sample in CSV format.                                                                                                    |
| SAMPLE.variants.vcf               | This file contains all identified variants of an individual sample in VCF format.                                                                                                    |

## 5 Formats

Table 10: References and descriptions of file format.

| Format | Description                                                                     |
|--------|---------------------------------------------------------------------------------|
| BAM[6] | Compressed binary version of the Sequence Alignment / Mapping (SAM) format,     |
|        | a compact and index-able representation of nucleotide sequence alignments.      |
| CSV    | Comma separated table style text file. It can be imported into spreadsheet      |
|        | editors like MS OFFICE Excel.                                                   |
| HTML   | Standard markup language for creating web pages and web applications            |
| TSV    | Tab separated table style text file. This can be imported into spreadsheet pro- |
|        | cessing software like MS OFFICE Excel.                                          |
| ТХТ    | Text file of arbitrary style. It can be opened by any text editor. We recommend |
|        | to use Notepad++                                                                |
| VCF[7] | Variant Call Format (VCF) is a format to describe and report the variants.      |

## 6 FAQ

- Q: How can I open a CSV, TSV, or VCF file in Excel?
- A: You can open CSV, TSV, VCF, or any other text file using Excel. Please follow this procedure:
  - 1. Start Excel
  - 2. Click on the "File" menu button in the top left corner
  - 3. Click on the "Open" menu button in the left menu pane
  - 4. Click on the dropdown-menu in the bottom right corner of the small window that opens. Initially, it should show "All Excel files (\*.xls; \*.xlsx)".
  - 5. Select the topmost entry "All files (\*.\*)"
  - 6. Navigate to the directory with the text files. They should be visible now.
  - 7. Open the files and click through the appearing "Text Import Wizard" dialog (Next, Next, Done).

Depending on the content of the text file you want to import, you might want to change some settings in the "Text Import Wizard" dialog. Most often, you want to change the decimal separator. The provided text files use the dot as decimal separator and comma as thousands separator. Make sure that you set both correctly. To do this, click on the "Advanced" button in pane 3 of the "Text Import Wizard" dialog. You can find additional information in this article at the Microsoft Office support site.

**Q:** How can I view alignments and variants?

**A:** A convenient tool to view alignments and variant data is the *Integrative Genomics Viewer* (IGV) for Unix, MS Windows, and MacOS X. It can be downloaded and installed locally, or can be run as web-application.

- Before loading alignments or variant data into IGV, the reference genome FASTA file has to be loaded via the *Genomes -> Load Genome from File* menu. Make sure that you load the same reference genome FASTA file that was used during mapping.
- To load alignments into IGV select the BAM files via the *File -> Load from File* menu. Please note that you need to zoom-in to about 30kb to see alignments. You can set this visibility range threshold and other displaying and filtering options via the *View -> Preferences -> Alignments* menu, or the right-click context menu.
- To load variant data into IGV select the VCF files via the *File -> Load from File* menu. IGV can color mismatch bases and InDel positions. Use the right-click context menu to configure this and other displaying and filtering options. Not all mismatch positions in alignments might have been considered significant by the variant analysis tool and therefore might not be contained in the variant tracks.
- Please visit the IGV online manual to get more information about loading genomes, viewing alignments, and viewing variants.

## 7 Bibliography

- [1] Heng Li and Richard Durbin. Fast and accurate short read alignment with Burrows-Wheeler transform. *Bioinformatics (Oxford, England)*, 25(14):1754–1760, July 2009.
- [2] Artem Tarasov, Albert J. Vilella, Edwin Cuppen, Isaac J. Nijman, and Pjotr Prins. Sambamba: fast processing of NGS alignment formats. *Bioinformatics*, February 2015.
- [3] Aaron McKenna, Matthew Hanna, Eric Banks, Andrey Sivachenko, Kristian Cibulskis, Andrew Kernytsky, Kiran Garimella, David Altshuler, Stacey Gabriel, Mark Daly, and Mark A. DePristo. The Genome Analysis Toolkit: A MapReduce framework for analyzing next-generation DNA sequencing data. *Genome Research*, 20(9):1297–1303, 2010.
- [4] Mark A DePristo, Eric Banks, Ryan Poplin, Kiran V Garimella, Jared R Maguire, Christopher Hartl, Anthony A Philippakis, Guillermo del Angel, Manuel A Rivas, Matt Hanna, Aaron McKenna, Tim J Fennell, Andrew M Kernytsky, Andrey Y Sivachenko, Kristian Cibulskis, Stacey B Gabriel, David Altshuler, and Mark J Daly. A framework for variation discovery and genotyping using next-generation DNA sequencing data. Nat Genet, 43:491–498, 2011.
- [5] Pablo Cingolani. "snpEff: Variant effect prediction". http://snpeff.sourceforge.net, 2012.
- [6] Heng Li, Bob Handsaker, Alec Wysoker, Tim Fennell, Jue Ruan, Nils Homer, Gabor Marth, Goncalo Abecasis, Richard Durbin, and 1000 Genome Project Data Processing Subgroup. The Sequence Alignment/Map format and SAMtools. *Bioinformatics*, 25(16):2078–2079, 2009.
- [7] Petr Danecek, Adam Auton, Goncalo Abecasis, Cornelis A. Albers, Eric Banks, Mark A. DePristo, Robert E. Handsaker, Gerton Lunter, Gabor T. Marth, Stephen T. Sherry, Gilean McVean, Richard Durbin, and 1000 Genomes Project Analysis Group. The variant call format and vcftools. *Bioinformatics*, 27(15):2156–2158, 2011.
- [8] Derek Barnett, Erik Garrison, Aaron Quinlan, Michael Strömberg, and Gabor Marth. BamTools: a C++ API and toolkit for analyzing and managing BAM files. *Bioinformatics*, 27(12):btr174–1692, April 2011.
- [9] Mary Kate Wing. "bamUtil is a repository that contains several programs that perform operations on SAM/BAM files.". http://genome.sph.umich.edu/wiki/BamUtil, 2015.
- [10] Picard. http://picard.sourceforge.net.
- [11] R Development Core Team. R: A Language and Environment for Statistical Computing. R Foundation for Statistical Computing, Vienna, Austria, 2010. ISBN 3-900051-07-0.
- [12] Heng Li, Bob Handsaker, Alec Wysoker, Tim Fennell, Jue Ruan, Nils Homer, Gabor Marth, Goncalo Abecasis, Richard Durbin, and 1000 Genome Project Data Processing Subgroup. The Sequence Alignment/Map format and SAMtools. *Bioinformatics*, 25(16):2078–2079, 2009.
- [13] Anthony M. Bolger, Marc Lohse, and Bjoern Usadel. Trimmomatic: a flexible trimmer for Illumina sequence data. *Bioinformatics (Oxford, England)*, 30(15):2114–2120, August 2014.

## A Sequence Data Used

Naming convention for FASTQ files:

 $<\!\!roject\!-\!id\!\!>_<\!\!roject\!-\!id\!\!>_<\!\!roject\!-\!\!roject\!-\!\!rojec$ 

<project-id> the unique identifier of this project.

<sample-id> the sample name as provided by the customer.

<lib-id> a unique identifier of the sequencing library created in the lab. Multiple sequencing libraries may have been created from the same sample material, depending e.g. on project setup.

<run-id> a unique identifier of the sequencing run that created this file.

<lane-no> a number specifying the lane of the sequencing device used for sequencing.

<read-no> either \_1 or \_2. For paired-end runs, these numbers identify the associated forward and reverse read files (mate pairs).

Table 11: Analysed samples.

| No. | Sample | File Name                       |
|-----|--------|---------------------------------|
| 1   | DH1    | EF-DEMO_DH1_lib12345_1.fastq.gz |
|     |        | EF-DEMO_DH1_lib12345_2.fastq.gz |

## **B** Relevant Programs

Table 12: Name, version and description of relevant programs.

| Program         | Version | Description                                                                                                    |
|-----------------|---------|----------------------------------------------------------------------------------------------------|
| bamtools[8]     | 2.3.0   | BamTools provides a small, but powerful suite of command-line utility programs for manipulating and querying BAM files for data. |
| BamUtil[9]      | 1.0.10  | BamUtil is a repository that contains several programs that perform operations on SAM/BAM files                                  |
| BWA[1]          | 0.7.15  | BWA is a software package for mapping low-divergent sequences against a large reference genome                                   |
| GATK[3, 4]      | 3.7     | GATK is a java-based command-line toolkit that process SAM / BAM / VCF files.                                                    |
| Picard[10]      | 1.131   | Picard is a java-based command-line utilities for processing SAM / BAM files.                                                    |
| R[11]           | 3.2.4   | R is a programming language and environment for statistical computing.                                                           |
| sambamba[2]     | 0.6.6   | Sambamba is a high performance modern robust and fast tool (and library), for working with SAM and BAM files.                    |
| SAMTools[12]    | 0.1.18  | SAMtools provide various utilities for manipulating alignments in the SAM format.                                                |
| snpEff[5]       | 4.3     | SnpEff is a genetic variant annotation and effect prediction toolbox.                                                            |
| Trimmomatic[13] | 0.33    | Trimmomatic performs a variety of useful trimming tasks for Illumina paired-end and single-end data.                             |

#### Table 13: Definiton of the VCF INFO and FORMAT fields in *\*.variants.vcf* files.

| Field             | Description                                                                                                    |
|-------------------|----------------------------------------------------------------------------------------------------|
| AB                | Allele balance for each het genotype                                                                                                    |
| AC                | Allele count in genotypes, for each ALT allele, in the same order as listed                                                                                                    |
| AD                | Allelic depths for the ref and alt alleles in the order listed                                                                                                    |
| AF                | Allele Frequency, for each ALT allele, in the same order as listed                                                                                                    |
| AN                | Total number of alleles in called genotypes                                                                                                    |
| ANN               | Functional annotations: 'Allele   Annotation   Annotation_Impact   Gene_Name   Gene_ID  <br>Feature_Type   Feature_ID   Transcript_BioType   Rank   HGVS.c   HGVS.p   cDNA.pos /<br>cDNA.length   CDS.pos / CDS.length   AA.pos / AA.length   Distance   ERRORS / WARN-<br>INGS / INFO' |
| BaseCounts        | Counts of each base                                                                                                    |
| BaseQRankSum      | Z-score from Wilcoxon rank sum test of Alt Vs. Ref base qualities                                                                                                    |
| ClippingRankSum   | Z-score From Wilcoxon rank sum test of Alt vs. Ref number of hard clipped bases                                                                                                    |
| DP                | Approximate read depth (reads with $MQ=255$ or with bad mates are filtered)                                                                                                    |
| DP                | Approximate read depth; some reads may have been filtered                                                                                                    |
| DS                | Were any of the samples downsampled?                                                                                                    |
| ExcessHet         | Phred-scaled p-value for exact test of excess heterozygosity                                                                                                    |
| FS                | Phred-scaled p-value using Fisher's exact test to detect strand bias                                                                                                    |
| GQ                | Genotype Quality                                                                                                    |
| GT                | Genotype                                                                                                    |
| HaplotypeScore    | Consistency of the site with at most two segregating haplotypes                                                                                                    |
| InbreedingCoeff   | Inbreeding coefficient as estimated from the genotype likelihoods per-sample when compared against the Hardy-Weinberg expectation                                                                                                    |
| LOF               | Predicted loss of function effects for this variant. Format: 'Gene_Name   Gene_ID   Number_<br>of_transcripts_in_gene   Percent_of_transcripts_affected'                                                                                                    |
| LikelihoodRankSum | Z-score from Wilcoxon rank sum test of Alt Vs. Ref haplotype likelihoods                                                                                                    |
| MLEAC             | Maximum likelihood expectation (MLE) for the allele counts (not necessarily the same as the AC), for each ALT allele, in the same order as listed                                                                                                    |
| MLEAF             | Maximum likelihood expectation (MLE) for the allele frequency (not necessarily the same as the AF), for each ALT allele, in the same order as listed                                                                                                    |
| MQ                | RMS Mapping Quality                                                                                                    |
| MQRankSum         | Z-score From Wilcoxon rank sum test of Alt vs. Ref read mapping qualities                                                                                                    |
| NMD               | Predicted nonsense mediated decay effects for this variant. Format: 'Gene_Name   Gene_ID  <br>Number_of_transcripts_in_gene   Percent_of_transcripts_affected'                                                                                                    |
| PL                | Normalized, Phred-scaled likelihoods for genotypes as defined in the VCF specification                                                                                                    |
| QD                | Variant Confidence/Quality by Depth                                                                                                    |
| ReadPosRankSum    | Z-score from Wilcoxon rank sum test of Alt vs. Ref read position bias                                                                                                    |
| SOR               | Symmetric Odds Ratio of 2x2 contingency table to detect strand bias                                                                                                    |

Table 14: Examples of fixed fields of the comma separated variant report table in *\*.variants.csv* files.

| CHROMOS | OME POSITION | DBSNP ID    | REFERENCE<br>BASE | OBSERVED<br>BASE | FILTER       | MUTATION<br>FRE-<br>QUENCY | COVERAGE |
|---------|--------------|-------------|-------------------|------------------|--------------|----------------------------|----------|
| chr1    | 8064578      | rs72634228  | А                 | G                | LowCovFilter | 0.50                       | 6        |
| chr1    | 165376227    | rs111545739 | С                 | CCG              | PASS         | 1.00                       | 2        |
| chr1    | 165376231    | rs764778331 | CTG               | С                | PASS         | 1.00                       | 2        |
| chr2    | 141571329    | rs3749010   | Т                 | С                | LowCovFilter | 1.00                       | 5        |
| chr3    | 69813146     |             | GT                | G                | PASS         | 0.50                       | 3        |
| chr4    | 1739816      | rs28557273  | С                 | Т                | QDFilter     | 0.50                       | 29       |

| Name                    | Meaning                                                                                                    |
|-------------------------|----------------------------------------------------------------------------------------------------|
| CHROMOSOME              | Name of reference contig or chromosome where the variant occurs.                                                                                                    |
| POSITION                | Position of reference contig or chromosome where the variant occurs.                                                                                                    |
| DBSNP ID                | The dbSNP rs identifier of the SNP based on the contig or chromosome position of the call. If there is an entry in the dbSNP then the respective rs id will be displayed. Dot ('.') indicates no entry in the dbSNP.                                                                                                    |
| REFERENCE               | The reference base at the variant site.                                                                                                    |
| BASE                    |                                                                                                    |
| OBSERVED                | Alternative (observed) base in the samples in general [ VARIANT ].                                                                                                    |
| BASE                    |                                                                                                    |
| FILTER                  | In addition to quality score, several filters can be defined to filter the SNPs by considering factors other than quality score alone. For e.g., SNP with low quality score threshold of < 30 could be tagged as LowQual SNPs and the ones which pass this filter will be tagged as PASS. More than one filter can be defined and applied to the variant calls. Default filters are SnpCluster (more than 2 SNPs found in cluster of size=10), LowQual (SNP with quality score < 30), LowCov (SNP with coverage < 20), Mask (SNP is at least 10 base near to indel location) and HardToValidate (Not enough evidence to validate). Variant passing the default filters will be tagged "PASS". |
| MUTATION FRE-<br>QUENCY | The mutation frequency with which a particular variant occurs in a population.                                                                                                    |
| COVERAGE                | Sequencing depth or coverage at the variant position.                                                                                                    |

Table 15: Definition of fixed fields of the comma separated variant report table in *\*.variants.csv* files.

Table 16: Example of fixed fields of the comma separated variant report table in \*.variants.csv files.

| EFFECT         | IMPACT   | CODON       | AMINO ACID   | GENE     | BIOTYPE    | TRANSCRIPT ID       |
|----------------|----------|-------------|--------------|----------|------------|---------------------|
|                |          | CHANGE      | CHANGE       | NAME     |            |                     |
| synonymous_    | LOW      | c.4731G>A   | p.Ala1577Ala | MTOR     | protein_   | ENST00000361445.8_2 |
| variant        |          |             |              |          | coding     |                     |
| missense_      | MODERATE | c.7078A>G   | p.Asn2360Asp | SPEN     | protein_   | ENST00000375759.7_1 |
| variant        |          |             |              |          | coding     |                     |
| upstream_      | MODIFIER | n3584T>C    |              | PTPRF    | processed_ | ENST00000477970.1_1 |
| gene_variant   |          |             |              |          | transcript |                     |
| intron_variant | MODIFIER | c.298+29T>C |              | NOTCH2NI | _protein_  | ENST00000362074.7_1 |
|                |          |             |              |          | coding     |                     |
|                |          |             |              |          |            |                     |

Table 17: Definition of fixed fields of the comma separated variant report table in *\*.variants.csv* files.

| Name          | Meaning                                                                                                    |  |  |  |
|---------------|----------------------------------------------------------------------------------------------------|--|--|--|
| EFFECT        | The predicted effect the change implies.                                                                                                  |  |  |  |
| IMPACT        | Effect impact. Can be one of High, Moderate, Low and Modifier.                                                                            |  |  |  |
| CODON CHANGE  | The exact position and the change of the nucleotide within the context of the codon.                                                      |  |  |  |
| AMINO ACID    | The exact position and the change of the amino acid.                                                                                      |  |  |  |
| CHANGE        |                                                                                                    |  |  |  |
| GENE NAME     | The gene entry associated with the location of the variant call. If present, gene name will be displayed. If not, "NA" will be displayed. |  |  |  |
| BIOTYPE       | The bare minimum is at least a description on whether the transcript is Coding or Noncoding.                                              |  |  |  |
| TRANSCRIPT ID | The transcript Id.                                                                                                    |  |  |  |

| Name            | Expression | Description                                                                                                    |
|-----------------|------------|----------------------------------------------------------------------------------------------------|
| LowCovFilter    | $\leq 20$  | Depth of Coverage.                                                                                                    |
| QDFilter        | <2.0       | Quality by read depth.                                                                                                    |
| MQFilter        | <40.0      | Root Mean Square of the Mapping quality of the reads across all samples.                                                                                                    |
| FSFilter        | >60.0      | Phred-scaled p-value using Fisher's Exact Test to detect strand bias.                                                                                                    |
| HaplotypeFilter | >13.0      | Consistency of the site with two (and only two) segregating haplotypes.                                                                                                    |
| ReadPosFilter   | <-8.0      | The phred-scaled p-value (u-based z-<br>approximation) from the Mann-Whitney<br>Rank Sum Test for the distance from the end<br>of the read for reads with the alternate allele. |
| MQRankSumLow    | <-12.5     | Z-score From Wilcoxon rank sum test of Alt vs.<br>Ref read mapping qualities                                                                                                    |

Table 18: Filters applied for single nucleotide variant sites.

Table 19: Filter applied for small Insertion / Deletion variant sites.

| Name          | Expression | Description                                                                                                    |
|---------------|------------|----------------------------------------------------------------------------------------------------|
| QDFilter      | <2.0       | Quality by read depth.                                                                                                    |
| ReadPosFilter | <-20.0     | The phred-scaled p-value (u-based z-<br>approximation) from the Mann-Whitney<br>Rank Sum Test for the distance from the end<br>of the read for reads with the alternate allele. |
| FSFilter      | >200.0     | Phred-scaled p-value using Fisher's Exact Test to detect strand bias.                                                                                                    |

Eurofins Genomics' products, services and applications reach the best quality and safety levels. They are carried out under strict QM and QA systems and comply with the following standards:

| ISO 17025         | Accredited analytical excellence                                                                      | GLP | The gold standard to conduct non-clinical safety studies |
|-------------------|----------------------------------------------------------------------------------------------------|-----|----------------------------------------------------------|
| ISO 13485<br>cGMP | Oligonucleotides according to medical<br>devices standard<br>Products and testing according to pharma | GCP | Pharmacogenomic services for clinical studies            |
|                   | and biotech requirements                                                                              |     |                                                          |

Eurofins Genomics Europe Sequencing GmbH • Jakob-Stadler-Platz 7 • 78467 Constance • Germany